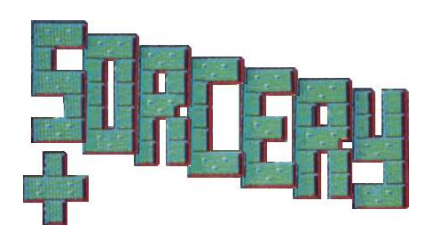

### **INSTRUCTIONS POUR CHARGER LE PROGRAMME**

Mettre en marche votre ordinateur comme indiqué dans le manuel d'instructions Insérer la disquette et taper RUN"DISC puis appuyer sur ENTER. Le programme sera alors chargé et exécuté.

TOUJOURS ENLEVER VOTRE DISQUETTE DE L'UNITE AVANT D'ALLUMER OU D'ETEINDRE VOTRE SYSTEM.

Laissez cette aventure vous transporter de nouveau dans un pays dune beauté sans égale, où règne la traîtrise et le mal.

- Sorcery+ est une version améliorée sur disquette du jeu Sorcery, qui a eu beaucoup de succès. Il vous permet un accès rapide à 75 zones atmosphériques!
- Ce jeu plein Jactions comporte des dessins et animations très détaillés ainsi que des effets de sons et une musique agréables

Sorcery + vous entraîne dans l'âge des ténèbres Les forces du mal et de la nécromancie s'infiltrent dans les derniers recoins de l'ancienne terre qui était autrefois, le domaine tout puissant des grands sorciers.

Dans le premier chapitre, vous devrez essayer de libérer vos confrères sorciers qui ont été pris au piège un peu partout dans le pays.

Si vous réussissez cet exploit vous pourrez passer au chapitre deux et pourrez enfin confronter le nécromancien, vous devrez utiliser tous les moyens pour combattre sa malveillance une fois pour toute.

Vous devrez être rapide, et voyager à travers tout le royaume à la recherche de vos amis sorciers C'est seulement quant ils seront tous libérés que vous pourrez unir vos forces et triompher du nécromancien. La plupart des contrées que vous visitez contiennent certains objets que vous pourrez ou non utiliser. Certains vous aideront, d'autres vous désavantageront et d'autres encore possèdent d'étranges propriétés.

Les apparences sont parfois trompeuses, et une recherche attentive peut révéler des passages secrets. Les sorciers libérés se réuniront dans le sanctuaire où ils attendront le jour sacré où vous irez les rejoindre et les honorer de votre présence.

Quand vous aurez terminé ceci, vous devrez faire appel au nécromancien et L'affronter.

#### **COMMANDES**

Pour commencer le jeu, appuyez sur le bouton feu. Le sorcier est maintenant sous votre contrôle.

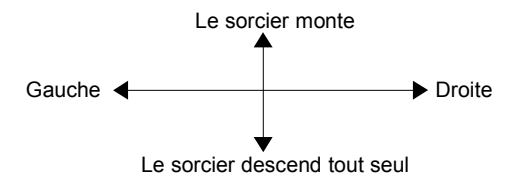

Dans chaque pièce que vous visiterez. vous rencontrerez des objets variés, certains sont utiles, d'autres essentiels et quelques uns mortels!

#### **LES OBJETS**

Pour ramasser un objet, vous devez positionner le sorcier dessus et appuyer sur le bouton feu.

Pour utiliser une arme, par exemple pour détruire un démon ou jeter un sort, appuyez à nouveau sur le bouton feu.

Vous pouvez échanger des objets mais vous ne pourrez pas les lâcher. A l'usage vous vous apercevrez que vous avez besoin de certains objets pour pouvoir actionner une chaîne d'événements vous permettant d'avancer.

### **L'AFFICHAGE A L'ECRAN**

Vous verrez affichée sur l'écran la pièce où vous vous trouvez et une description de ce que vous transportez. Votre taux d'énergie est aussi indiqué ainsi que le temps qu'il vous reste pour accomplir votre mission. Votre score sera affiché.

# **L'ENERGIE**

Vous perdez de l'énergie chaque fois que vous serez en contact avec une des forces du mal, donc

évitez les le plus possible. II y a un moyen de renouveler votre énergie mais étant un grand sorcier, nous sommes sûr que votre pouvoir vous aidera à trouver seul comment s'y prendre!

#### **LE TEMPS**

Vous avez un temps fixe pour effectuer votre voyage. Le temps est symbolisé par un livre ouvert que s'émiette au fur et à mesure que le temps s'écoule.

Dans le premier chapitre, vous devez libérer les sorciers emprisonnés et dans le second vous devez vaincre le nécromancien, cela avant que le livre disparaisse.

## **LES TABLEAUX**

Il y a 47 tableaux dans le premier chapitre et 28 dans le second. Ce ne sera pas facile et vous devrez utiliser la ruse et la manoeuvre pour ouvrir certaines portes des ténèbres.

#### **COMMENCER LE JEU**

Vous commencerez le jeu en choisissant au hasard un des 5 tableaux

# **TABLE DES RECORDS**

Une fois votre périple terminé, si vous avez voyagé assez loin, il vous sera permis d'inscrire votre nom au tableau.

Dans Sorcery + tous les grands sorciers seront enregistrés dans le programme!

## **ARRET DU JEU**

Vous pouvez interrompre et reprendre le jeu en appuyant sur la barre d'espacement.

Programmé par le gang des cinq. Développé à partir d'une idée originale de Martin Wheeler.

© Copyright Virgin Games 1985

Tous droits réservés Toute copie, reproduction, location. transmission, distribution ou revente est interdite sans notre consentement préalable.